# AutoCAD (Latest)

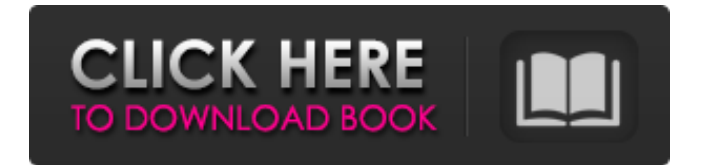

## **AutoCAD Crack+ Torrent (Activation Code) [Mac/Win] [Latest]**

Contents show] History Since its debut in 1982, Autodesk has produced numerous iterations and enhancements of AutoCAD, AutoCAD LT, AutoCAD Architecture, and AutoCAD Map 3D. AutoCAD is the de facto standard for 2D drafting software and a well-established and robust competitor to CAD software from other CAD vendors, such as Dassault Systemes and Trimble. Features Available as desktop and mobile apps, AutoCAD is a suite of software products that can be used to design everything from buildings and vehicles to lighting and electric meters. AutoCAD offers 2D drafting and rendering, 3D modeling and drafting, advanced user interfaces, animation and rendering, and professionalquality output for print, the Web, and numerous media. AutoCAD has three main application versions: AutoCAD and AutoCAD LT for desktop PCs; AutoCAD LT for mobile devices; and AutoCAD Architecture for mobile and Web. The following is an explanation of each version's main features. AutoCAD and AutoCAD LT AutoCAD and AutoCAD LT are the core application programs in the suite. AutoCAD AutoCAD is used to create 2D drawings and 3D drawings. In addition, it can create and import digital models, or geometrical designs, of architectural structures, mechanical designs, and many other items. AutoCAD offers a detailed and highly configurable drawing environment that can be used to create all kinds of drawings, plans, and sections. AutoCAD provides dynamic features, such as styles and shapes, and lets users save their own drawings. AutoCAD can also handle large models and even large databases of objects. AutoCAD LT AutoCAD LT is used to create 2D drawings, 3D drawings, and 3D models. AutoCAD LT is more suited to the creation of simple to medium-complexity drawings. It provides only basic features to create and save drawings, but many of those features are usable in AutoCAD. AutoCAD LT can also handle large models and databases of objects. AutoCAD Architecture AutoCAD Architecture is used to create highly accurate 3D models. Because it is derived from the well-known SketchUp software, AutoCAD Architecture also gives the user great modeling and rendering capabilities. AutoCAD Architecture allows users to

#### **AutoCAD Crack+ X64 (Final 2022)**

Autodesk Exchange is a web-based project management application for engineers, architects, and construction professionals. Autodesk Exchange replaces the Exchange Architect (formerly ProjectBuilder) and Exchange Housing. It is part of the Autodesk Construction Collaboration Suite for Microsoft Windows. References External links Category:1982 software Category:3D graphics software Category:AutoCAD Crack Mac Category:Autodesk Category:Computer-aided design software Category:Raster graphics software Category:Technical communication tools Category:Technical books Category:Technical communication tools Category:Technical drawing softwareQ: How to calculate the temperature and volume of a liquid We were given the following problem: If  $P=5\$  SN\$ mol kg\$^{ -1}\$ of \$\ce{HCl}\$ were dissolved in \$25\$ m\$^3\$ of liquid, find the temperature and volume of the solution. I solved this and found that the final answer was \$36.3\degree C\$ and \$16.9\$ m\$^3\$. I am wondering if this is the correct way to solve the problem? A: The first step of your solution is that you're solving a molarity and temperature problem, then you calculate the volume. You have 4 unknowns (molarity, temperature, volume and pressure). There are 4 equations (molarity, volume, temperature and pressure). The equation is a form of conservation of mass. The first thing to do is find the specific molarity. The volume of a mole of something is \$M = N\_A\mu\$, where \$\mu\$ is the molar mass, \$N\_A\$ is Avogadro's number and \$M\$ is the mass of the mole. So for \$25m^3\$ of a liquid,  $\mu = 8.31 \cdot 10^{-3} \text{ kg mol}^{-1}\$ . Knowing the specific molarity and assuming the temperature is room temperature (\$300K\$), you can use a table to find the volume. This means that the solution is a solution of the dissociation equilibrium. Q: How to get ready a string to use the dataGridView cell[1] value? I have a string " 'a', 'b', 'c' ", and I want to get ready the a1d647c40b

## **AutoCAD**

Now find the Microsoft Visual C++ 2013 Redistributable package. And run the setup.exe file. That's all. I am working in C++. What is the code to use the download? A: From your question it's difficult to tell what exactly you are trying to achieve. However, this might help you: How to install Microsoft Visual C++ 2013 Redistributable Package. Microsoft Visual C++ 2013 Redistributable Package For x64-bit Architectures: Download and Installation Guide. The key is to use the 64-bit version if you need to use the 64-bit version of MSVC. The brain atlas of the zebrafish Danio rerio. Anatomical data on the zebrafish, Danio rerio, are presented in the form of a brain atlas. This model organism is emerging as an important vertebrate model system for developmental biology, neurobiology, and genetics. The collection of data, compiled as part of the Zebrafish Model Organism Database ( are presented here in the form of a series of whole-brain maps of the central nervous system (CNS) and the peripheral nervous system (PNS). These include the whole brain and the major subsets of brain, for both males and females, as well as selected skeletal muscles. At the level of the whole brain, the collection includes all somatic structures, with six sagittal hemisections describing the brain and six coronal sections describing the brain and associated peripheral structures. The atlas is constructed from sections that contain (1) the whole brain and the most rostral portion of the brain stem; (2) regions of the brain that include the eyes, the optic tectum, and the telencephalon; (3) the most dorsal portion of the brain that includes the cerebellum; (4) the most caudal portion of the brain that includes the cerebellum and the tectum; (5) the mesencephalon, including the optic tectum; (6) the rhombencephalon; (7) the facial motor nucleus; (8) the vestibular and auditory nuclei; (9) the infundibulum; (10) the thalamus; (11) the hypothalamus; (12) the telencephalon; (13) the optic tectum

#### **What's New in the?**

Run the Markup and Layout Assistant to go through the entire markup process in a batch, and import your generated tags and pages into other drawings for referencing. (video: 1:15 min.) Make your drawings even better with the new Markup and Layout Assistant. Import feedback into your drawings from printed paper or PDFs and add changes to your drawings automatically, without additional drawing steps. (video: 1:15 min.) Canvas Improvements Draw with pen and mouse or IntelliMouse: We've added the new Canvas Pen tool, making it easier to accurately draw freehand lines. Plus, you can draw easily with the IntelliMouse Pro. Use buttons on the IntelliMouse to navigate freely, and create custom gestures. (video: 4:40 min.) Open a DWF, KMW, or DWG file with the new toolbox window option to launch the DWF/KMW/DWG finder. This option is accessed by clicking on the new DWF/KMW/DWG icon on the Autodesk Dock window, or through the Ctrl+F8 shortcut. (video: 1:40 min.) Canvas Refinement Switch between 2D and 3D on the fly: Bring 3D models into your drawings, either by viewing them in the 3D Preview window or by editing them in your drawing space. (video: 1:30 min.) Create 2D drawings with 3D elements, and make 3D elements in your drawings more accessible. Switch between 2D and 3D on the fly. Bring 3D models into your drawings, either by viewing them in the 3D Preview window or by editing them in your drawing space. (video: 1:30 min.) View and convert vector layers to 3D geometry: Drag and drop and switch between 2D and 3D, or simply view a 3D layer. You can view the 3D in the 3D Preview window or use any of the 3D tools in your drawing. (video: 1:30 min.) Large Multi-Drawing Support: Work on multiple drawings at the same time: Manage multiple drawings from the same window. Easily switch between drawing spaces, and between Sketch and Legacy. (video: 1:30 min.) Organize drawings across file types: Organize drawings by type, and into subfolders. Create a new sketchbook to easily organize and find all of

## **System Requirements For AutoCAD:**

\*NOTE: There is a bug in 1.3.2 that crashes the game if the player is close to a group of NPCs that are missing hitboxes, such as the Pawn Shop or the Bank. This bug is currently being investigated and we're not sure when it will be fixed. Due to the bug, we strongly advise that you use version 1.3.1 of 1.3.X before attempting to play. Also, because of the way the game is built, the game will most likely crash if the game directory, save